### 指定教科書での Google Colab利用について 新潟大学大学院医歯学総合研究科 顎顔面画像診断学演習・補足 西山秀昌 2021/10/13

指定教科書:「TensorFlowとKerasで動かしながら学ぶ ディープ ラーニングの仕組み ~畳み込みニューラルネットワーク徹底解説~」 (マイナビ / 中井悦司)ISBN:978-4839970277

#### Google アカウント作成(p.33)

<https://support.google.com/accounts/answer/27441>

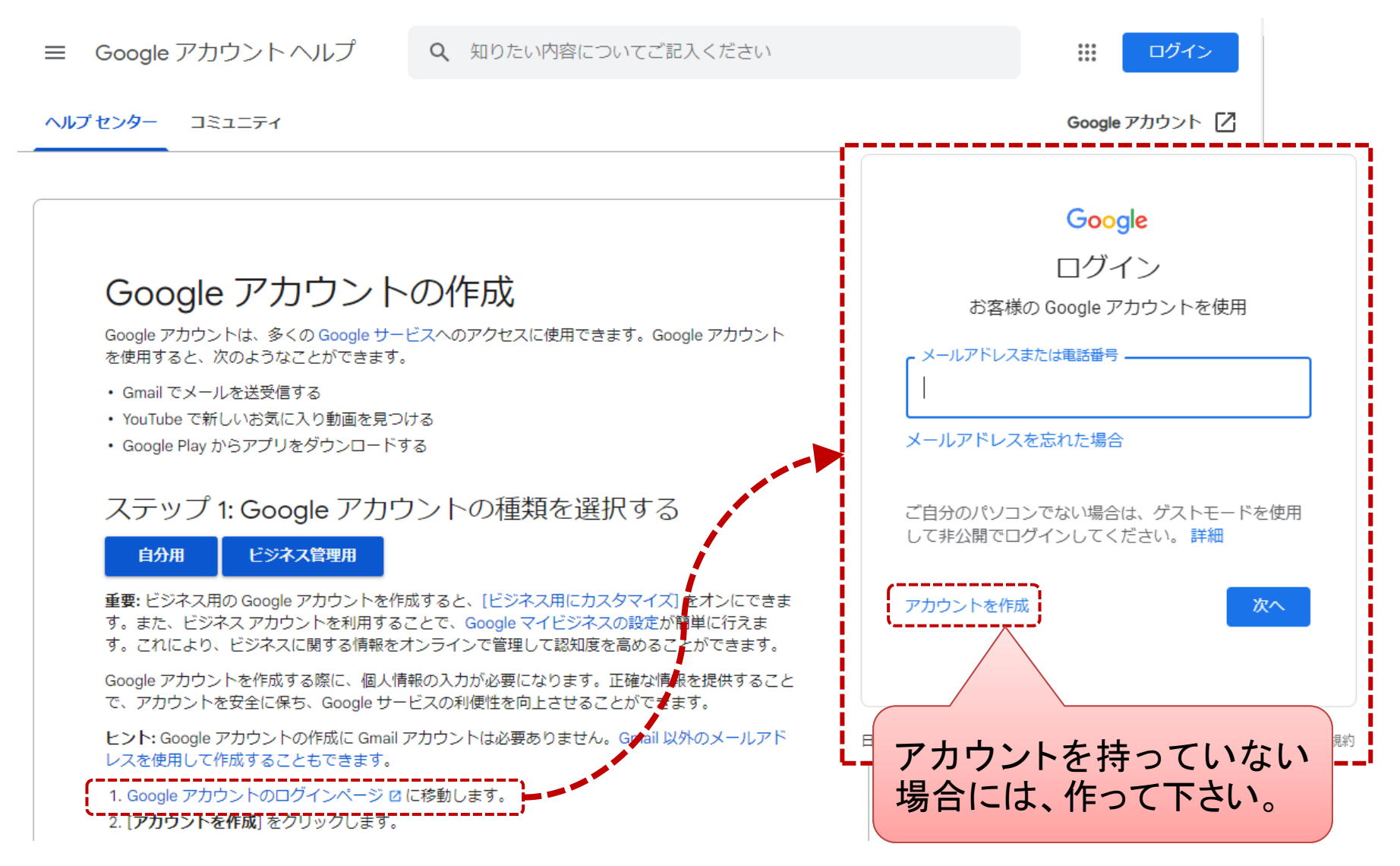

#### Google Colaboratoryへのログイン (p.33) Googleアカウント

でログイン

• [https://colab.research.google.com](https://colab.research.google.com/)

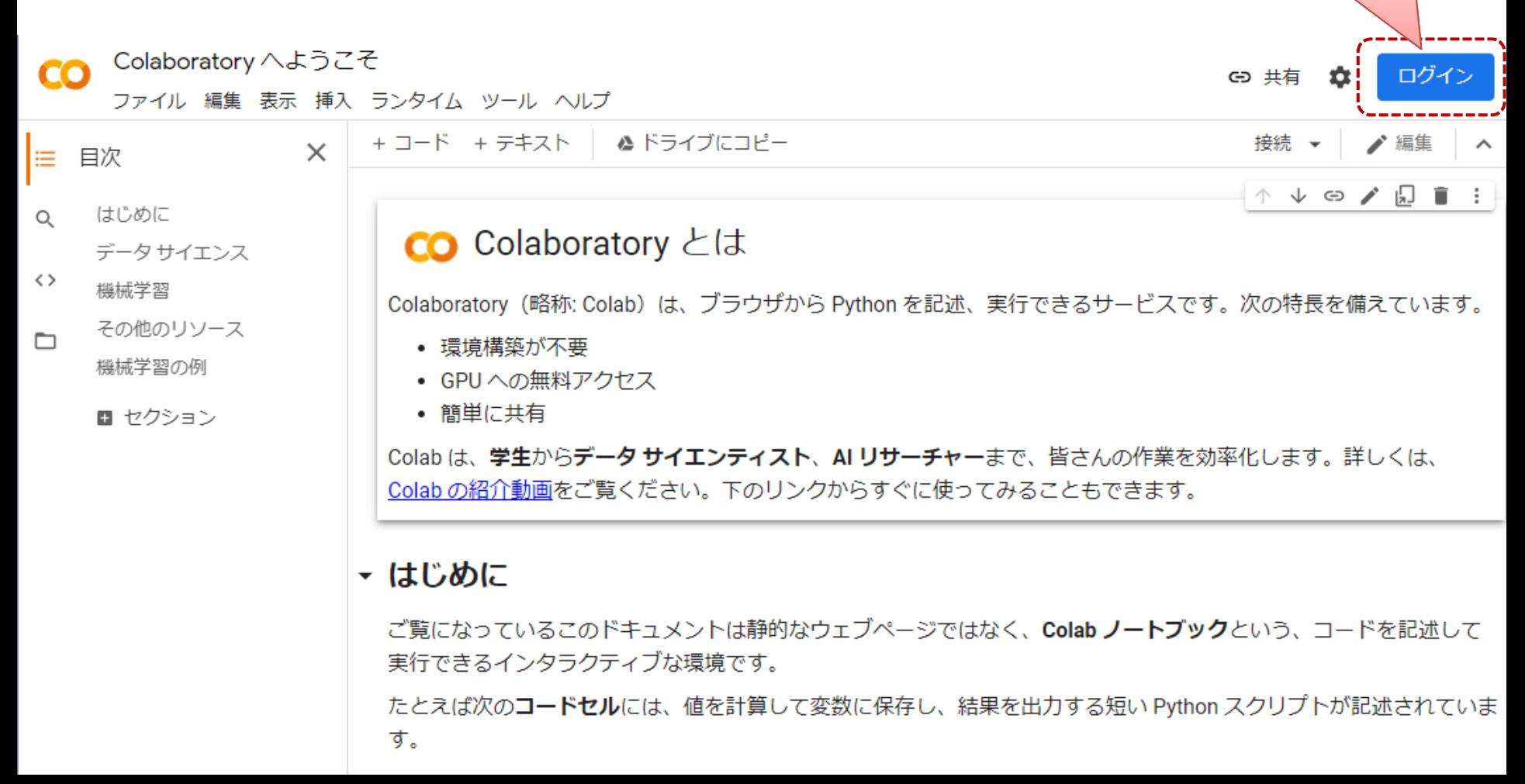

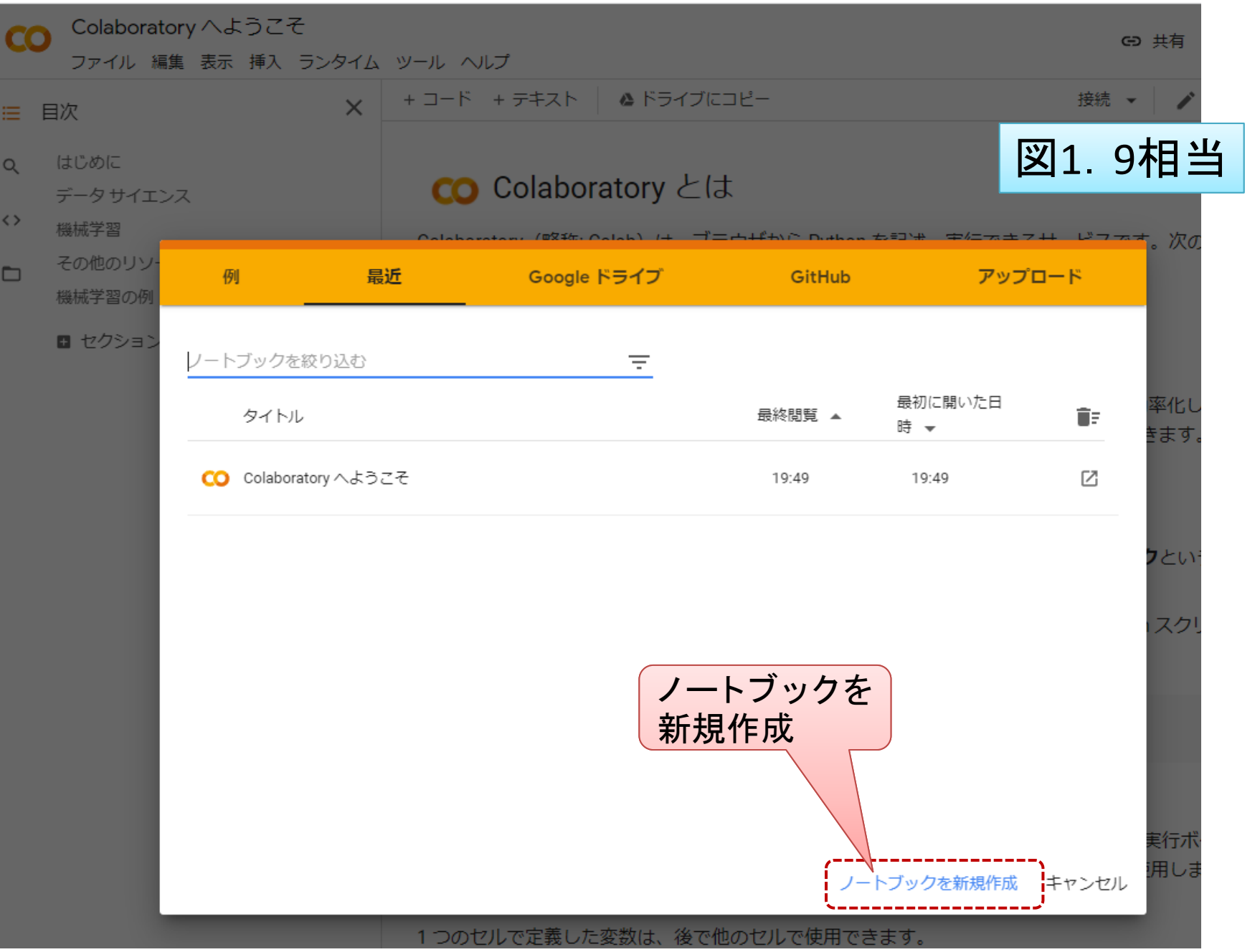

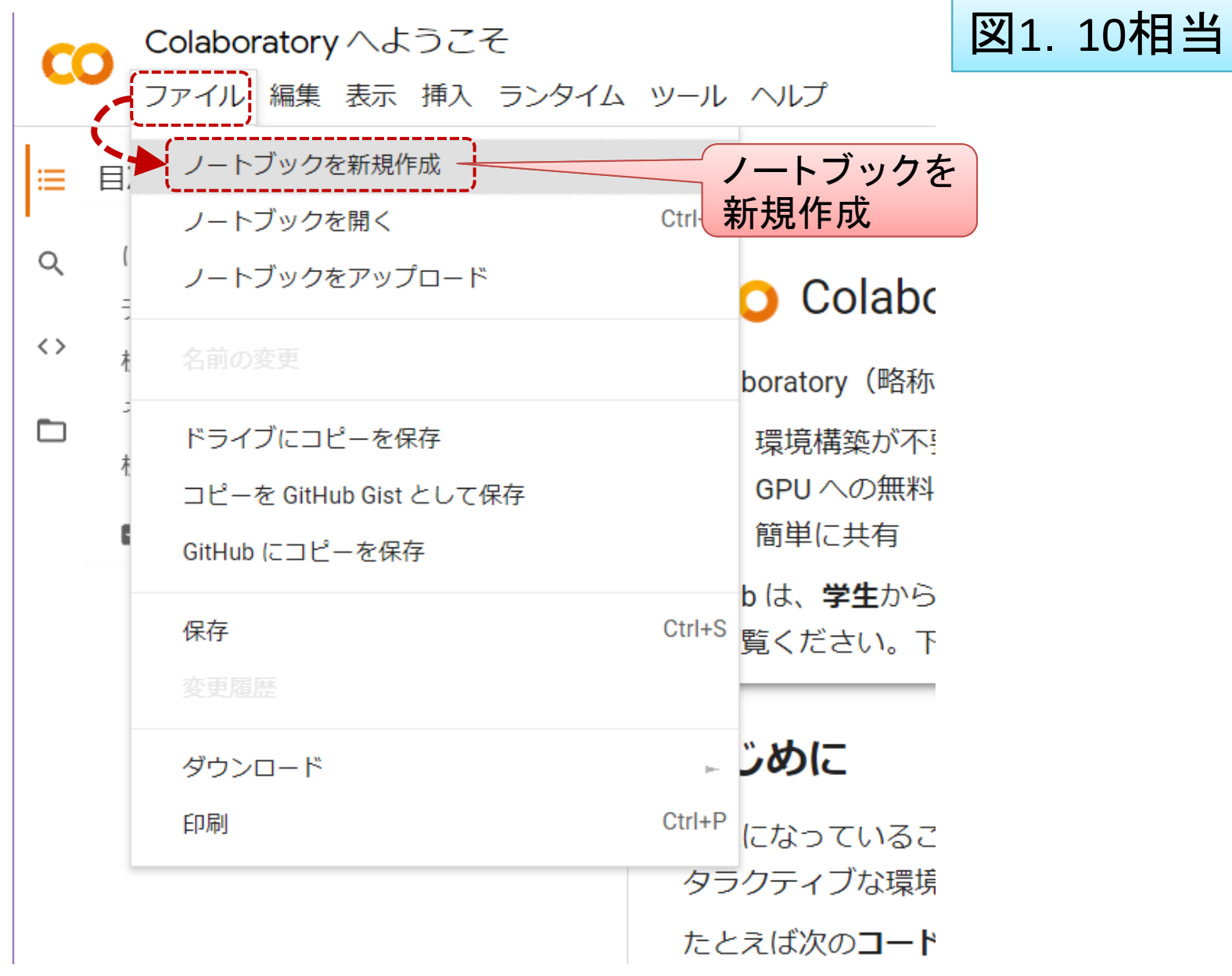

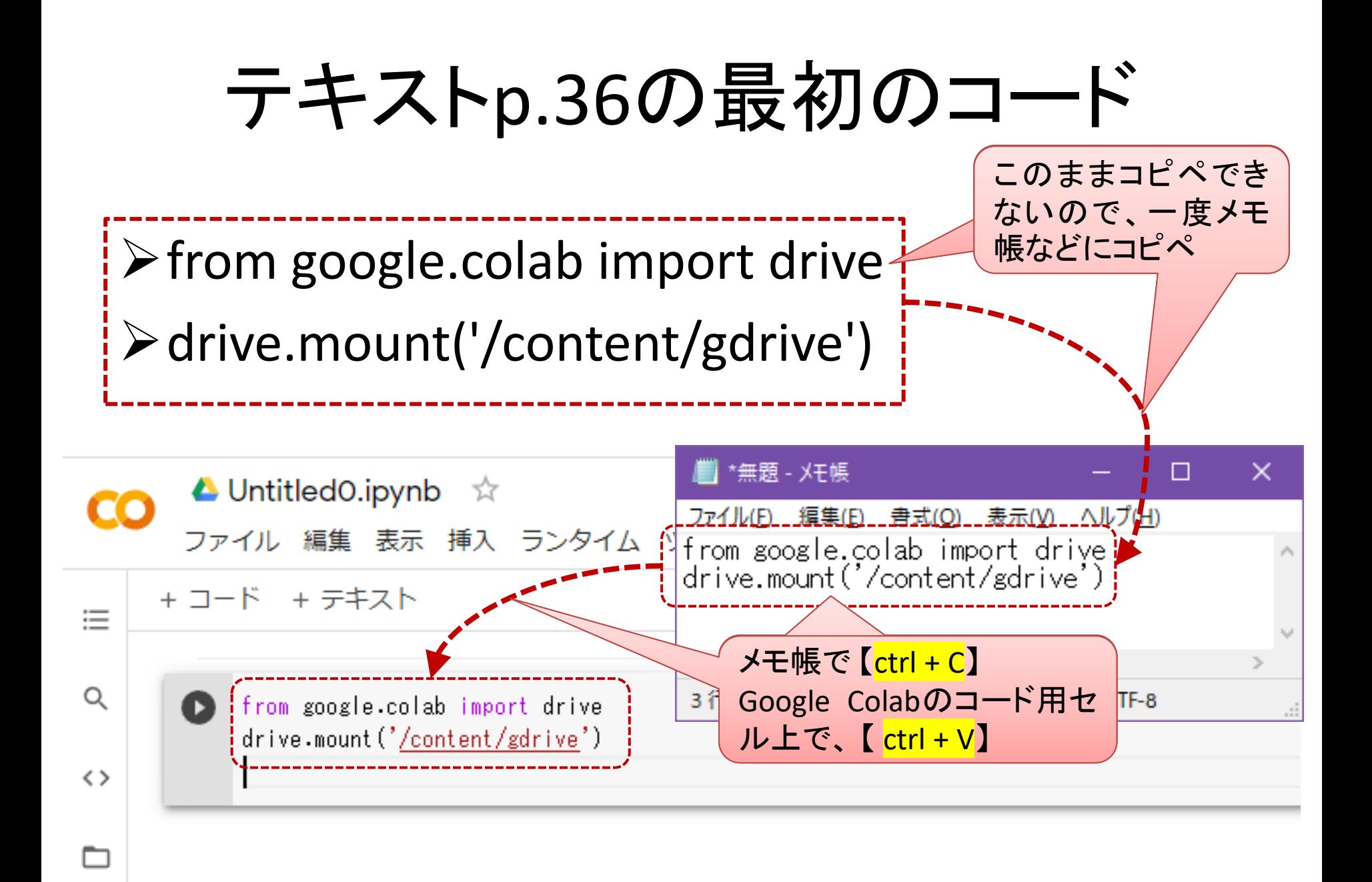

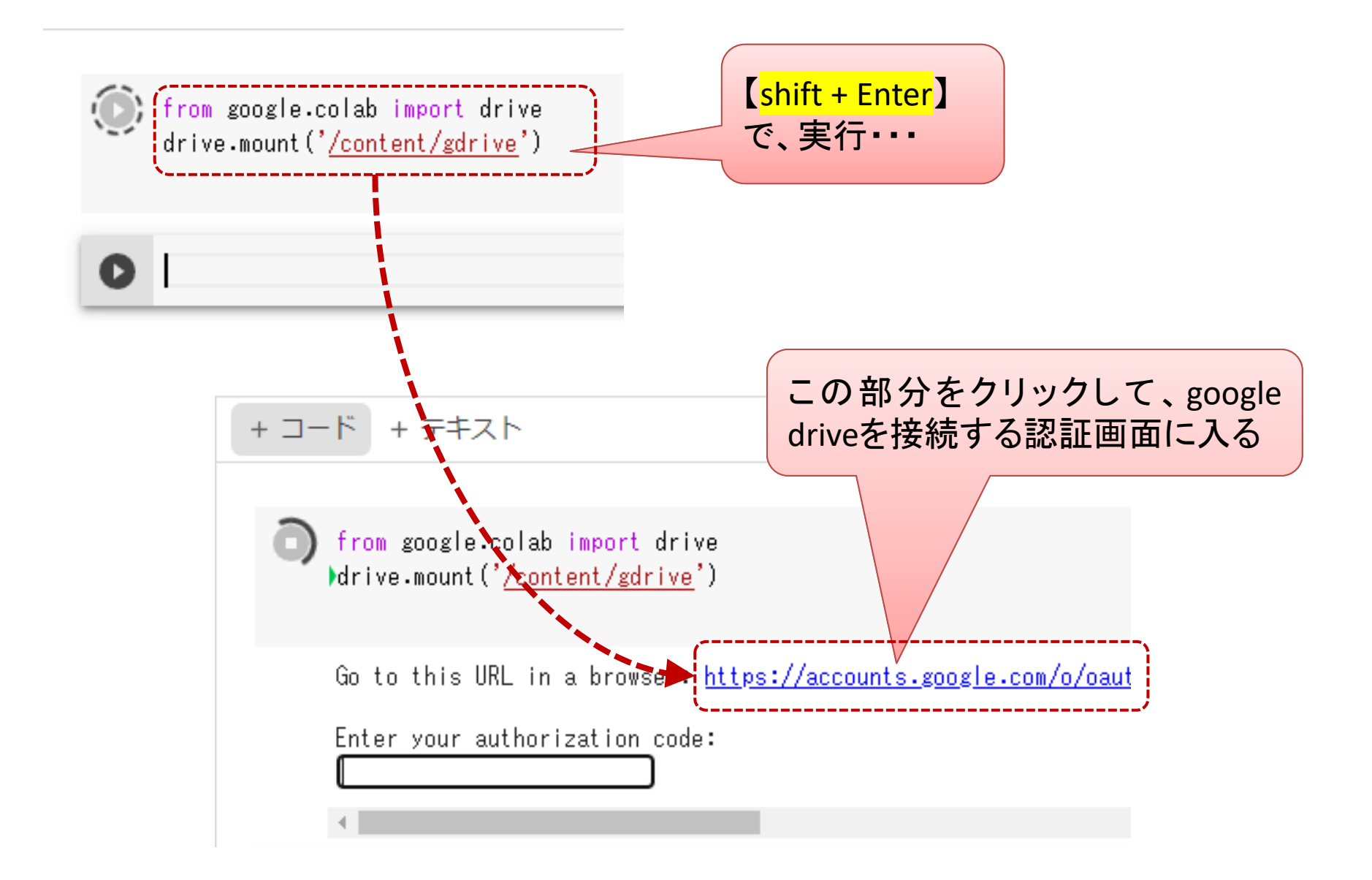

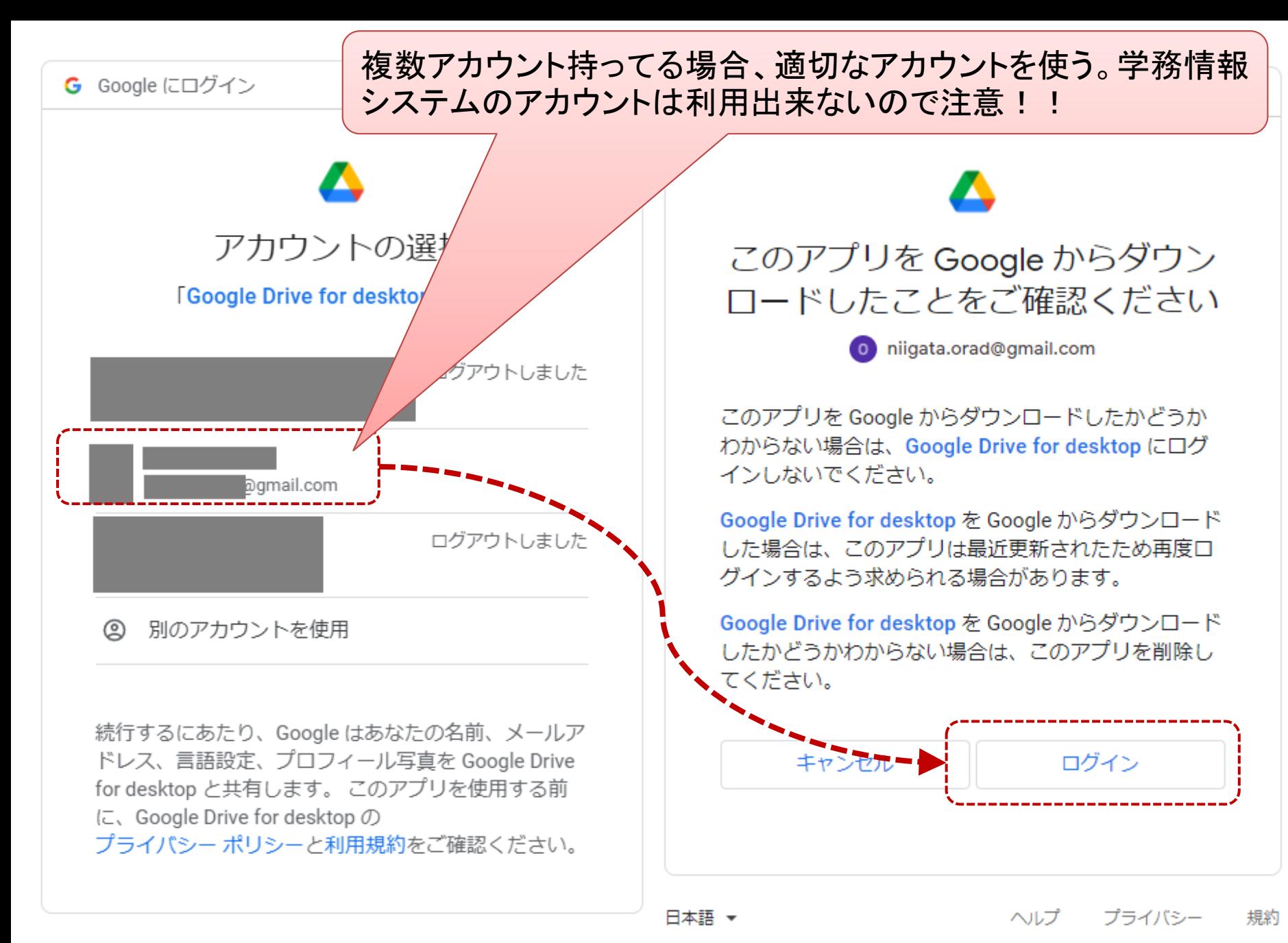

ヘルプ プライバシー 規約

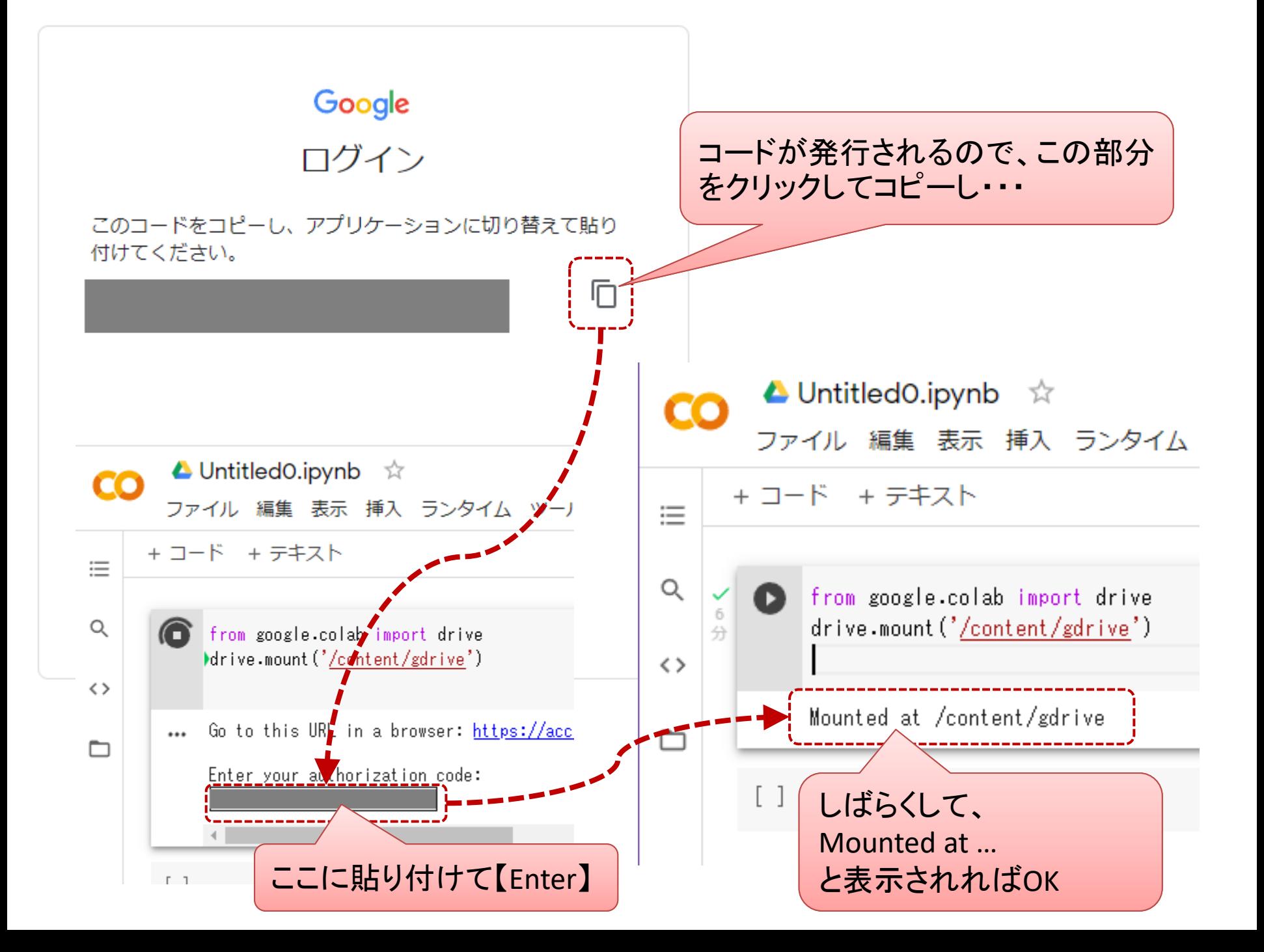

## テキスト p.36の下のコード

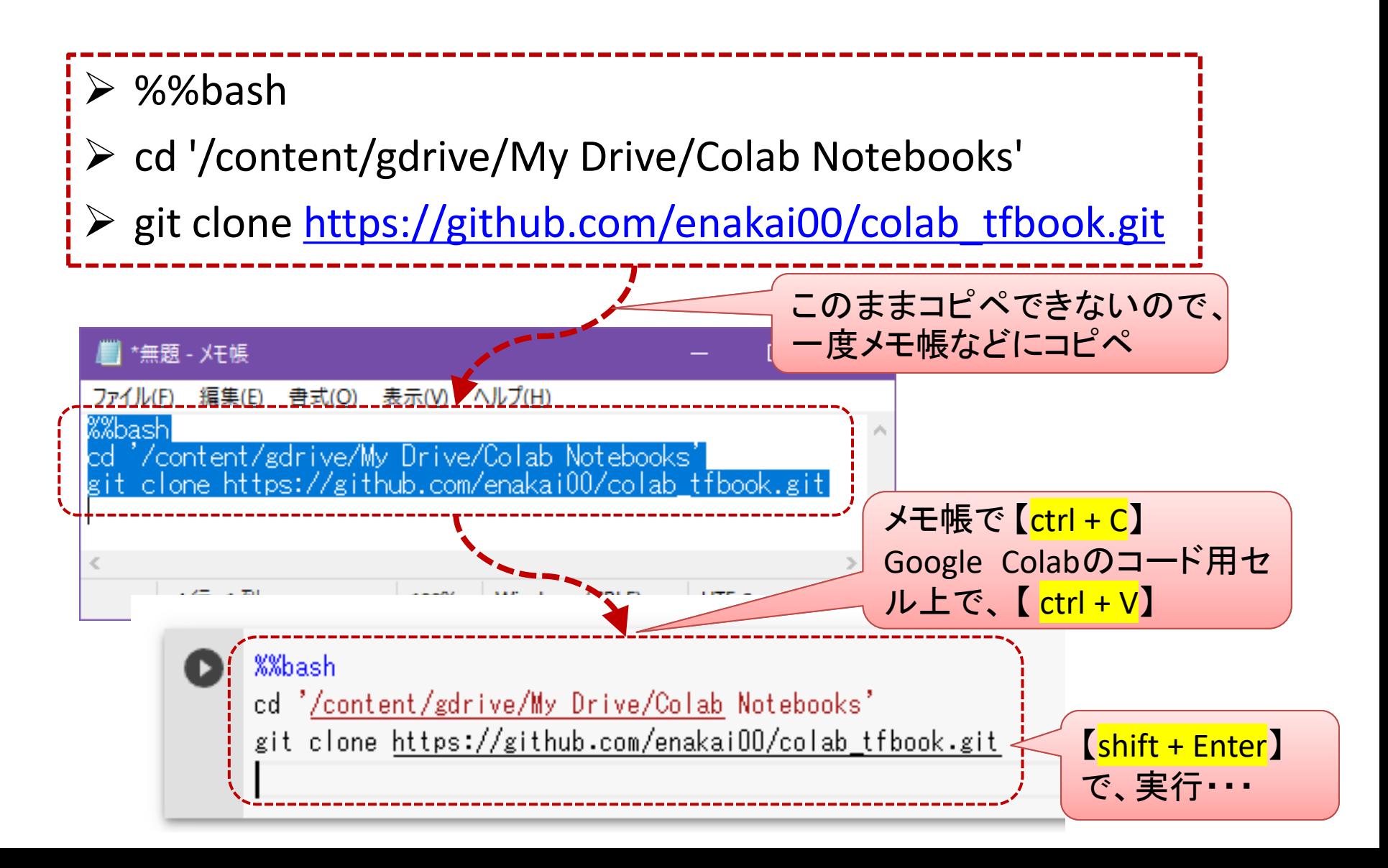

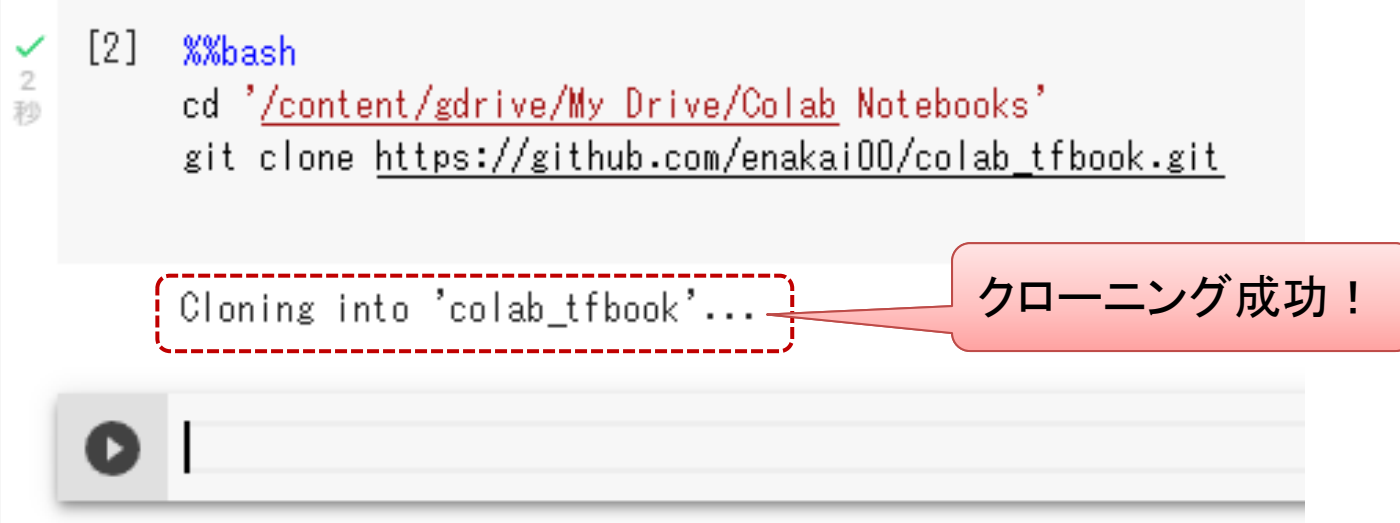

#### fatalメッセージが出た場合、同じ名前のフォルダ が既に存在するなどの状態なので、元々あった フォルダの名前を変える等対処する。

 $\lceil 3 \rceil$ **%%bash** 

动

cd '/content/gdrive/My Drive/Colab Notebooks' git clone https://github.com/enakai00/colab\_tfbook.git

fatal: destination path 'colab\_tfbook' already exists and is not an empty directory.

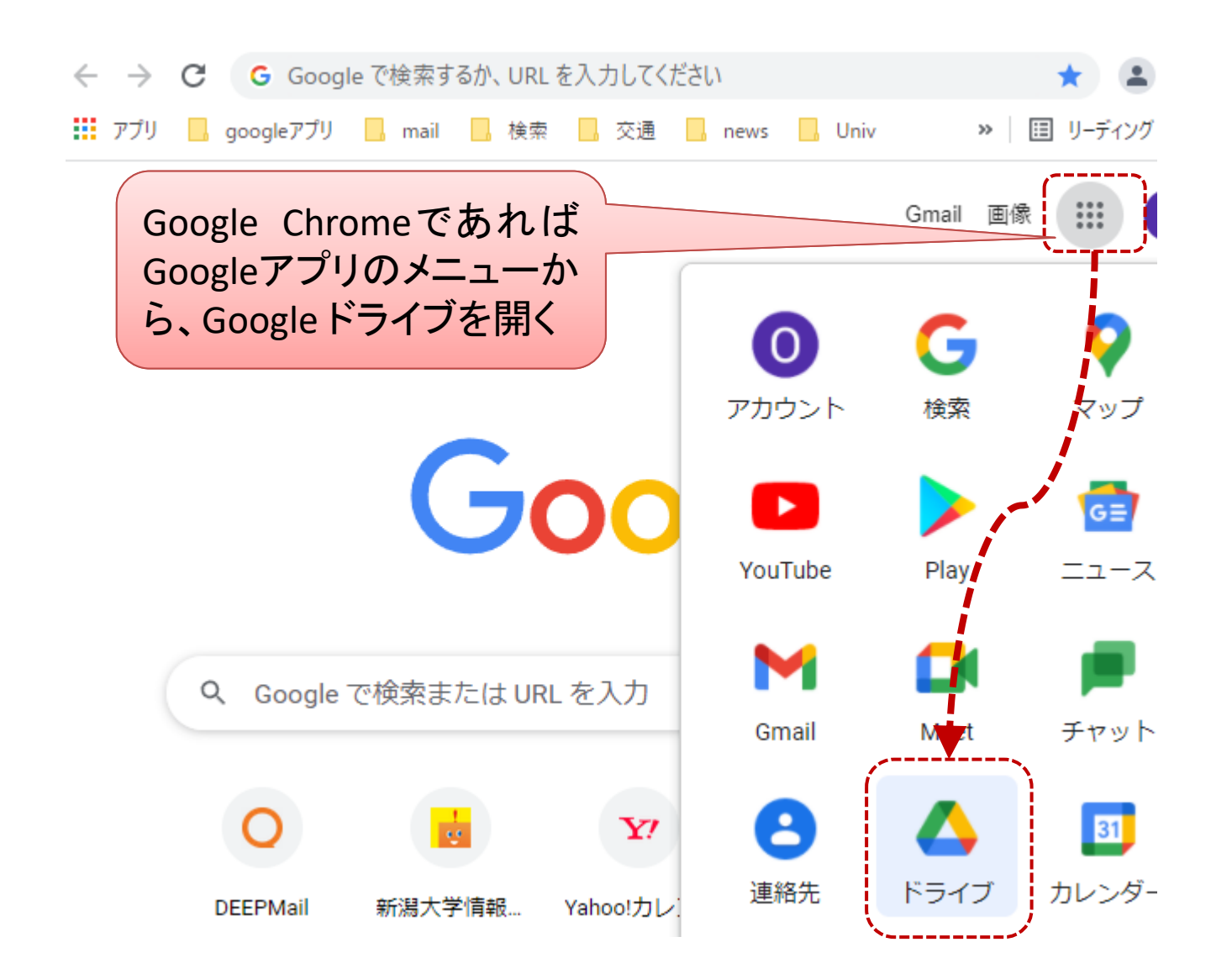

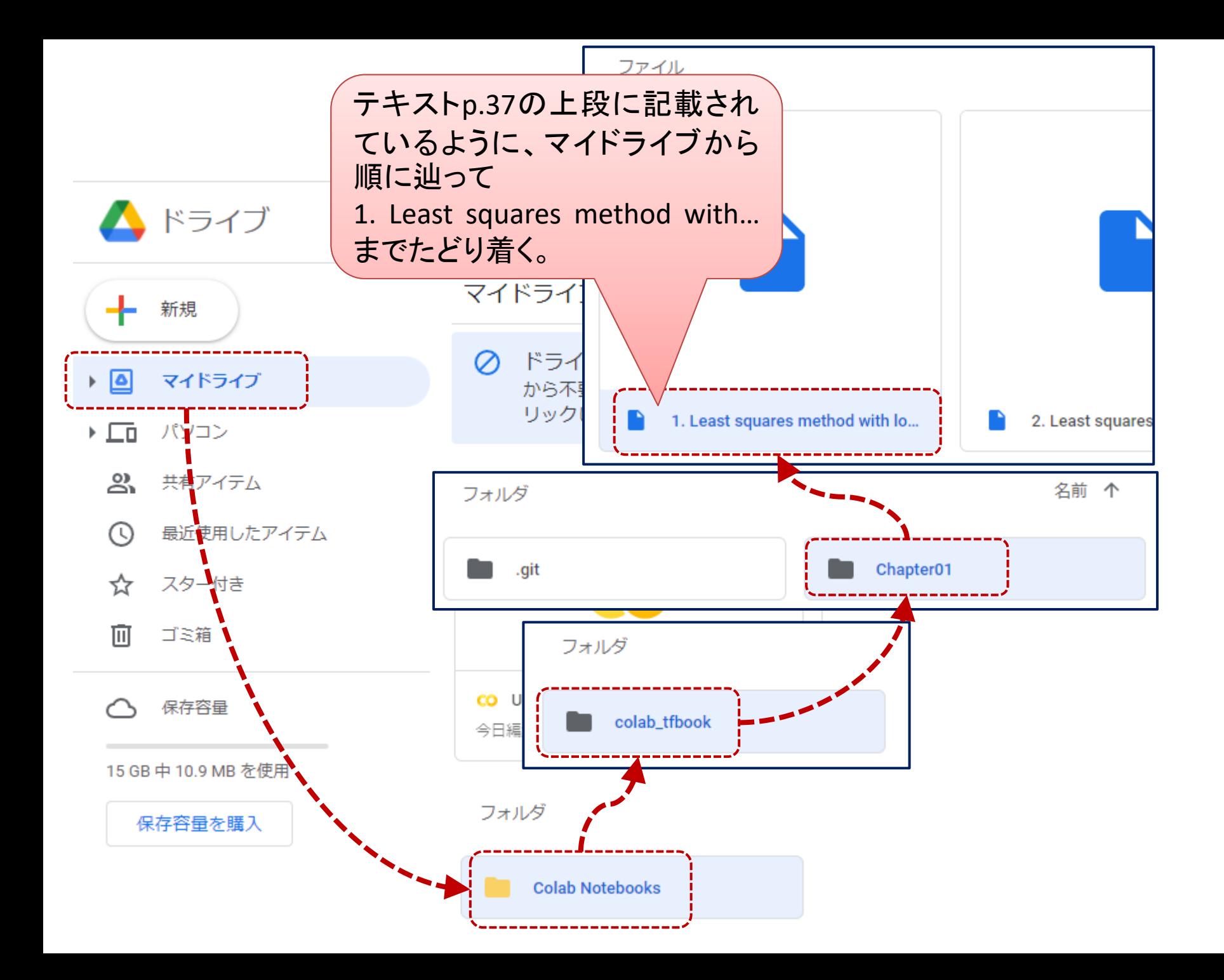

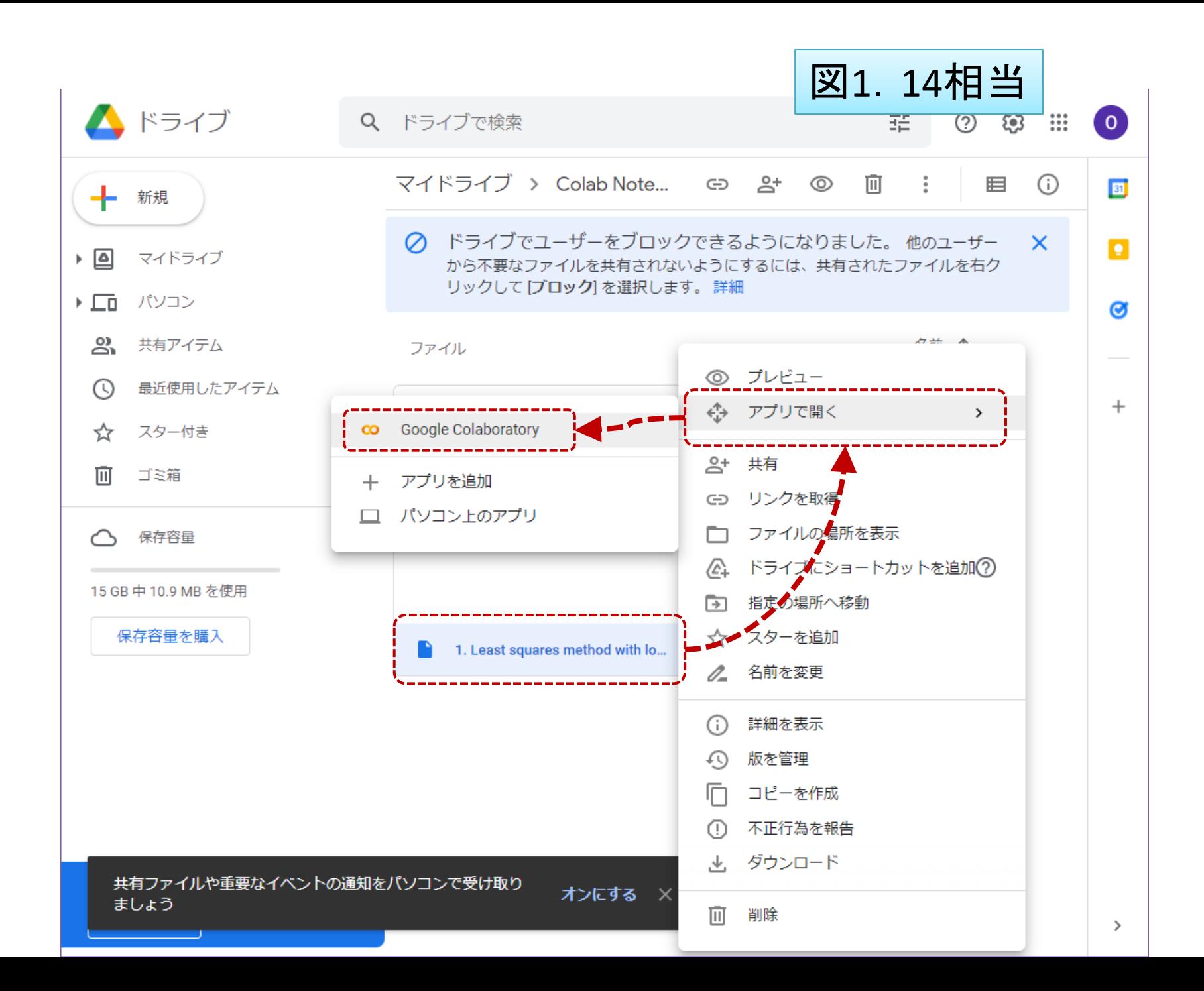

# 開かれた目的のノートブック

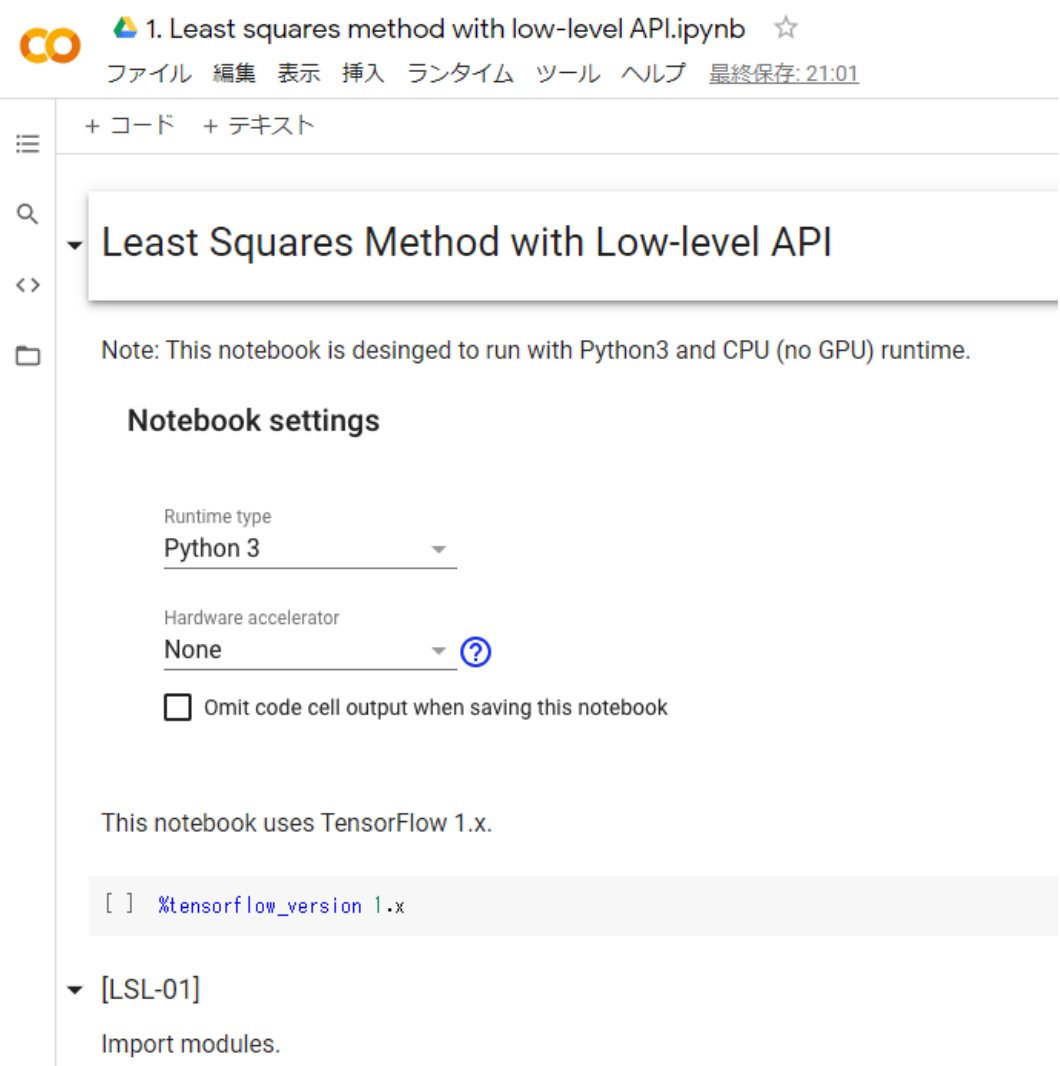

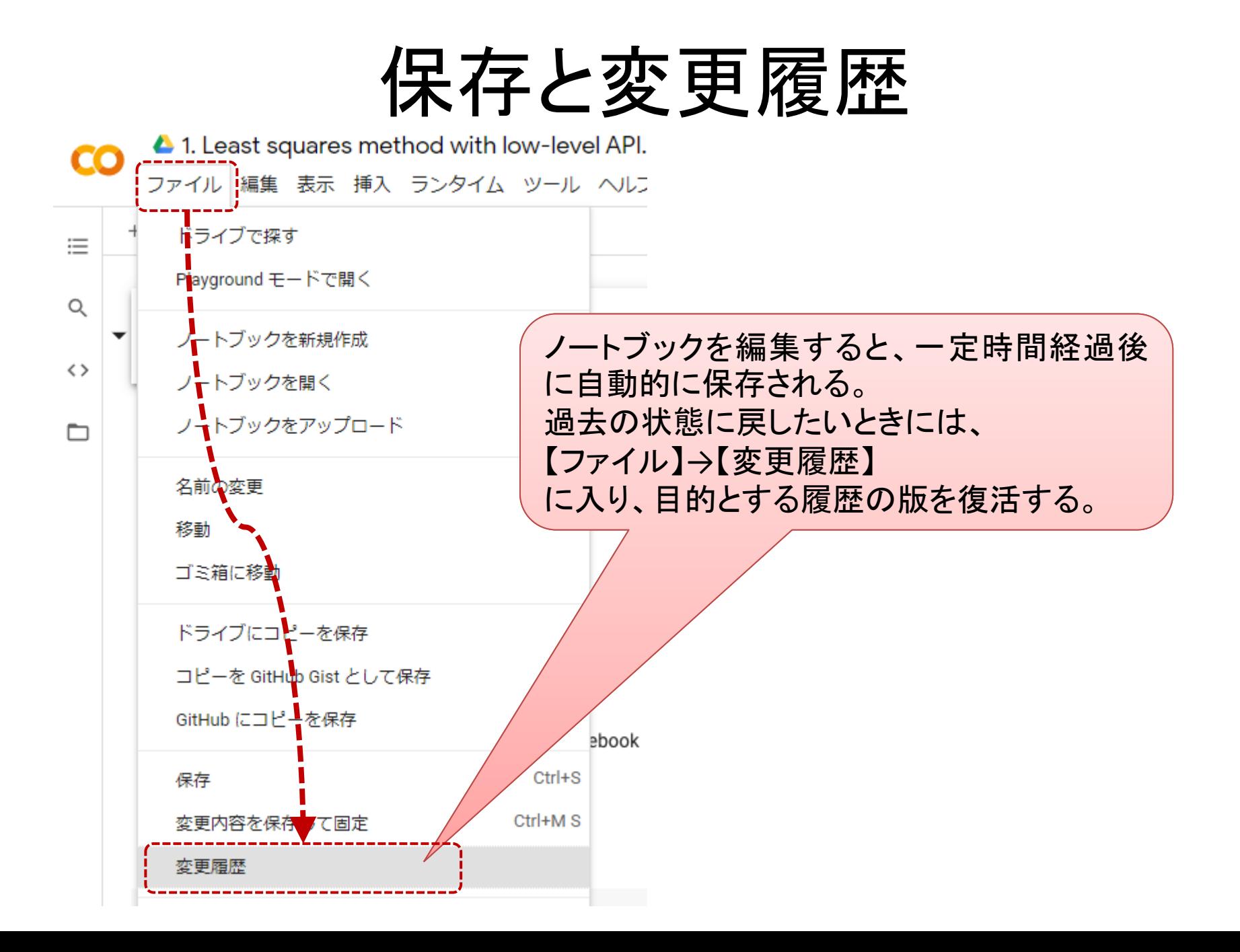

← 変更履歴

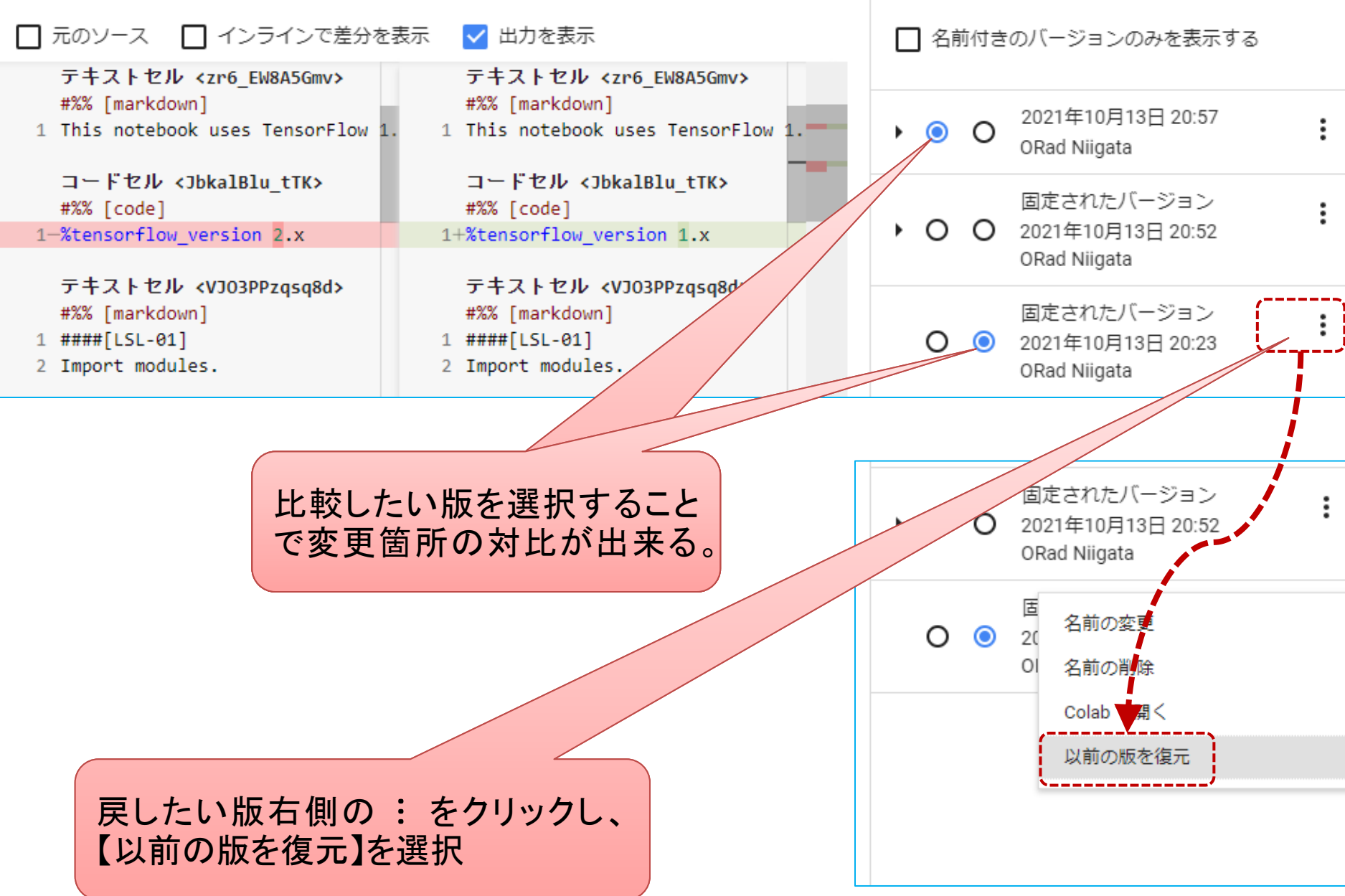

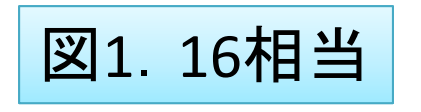

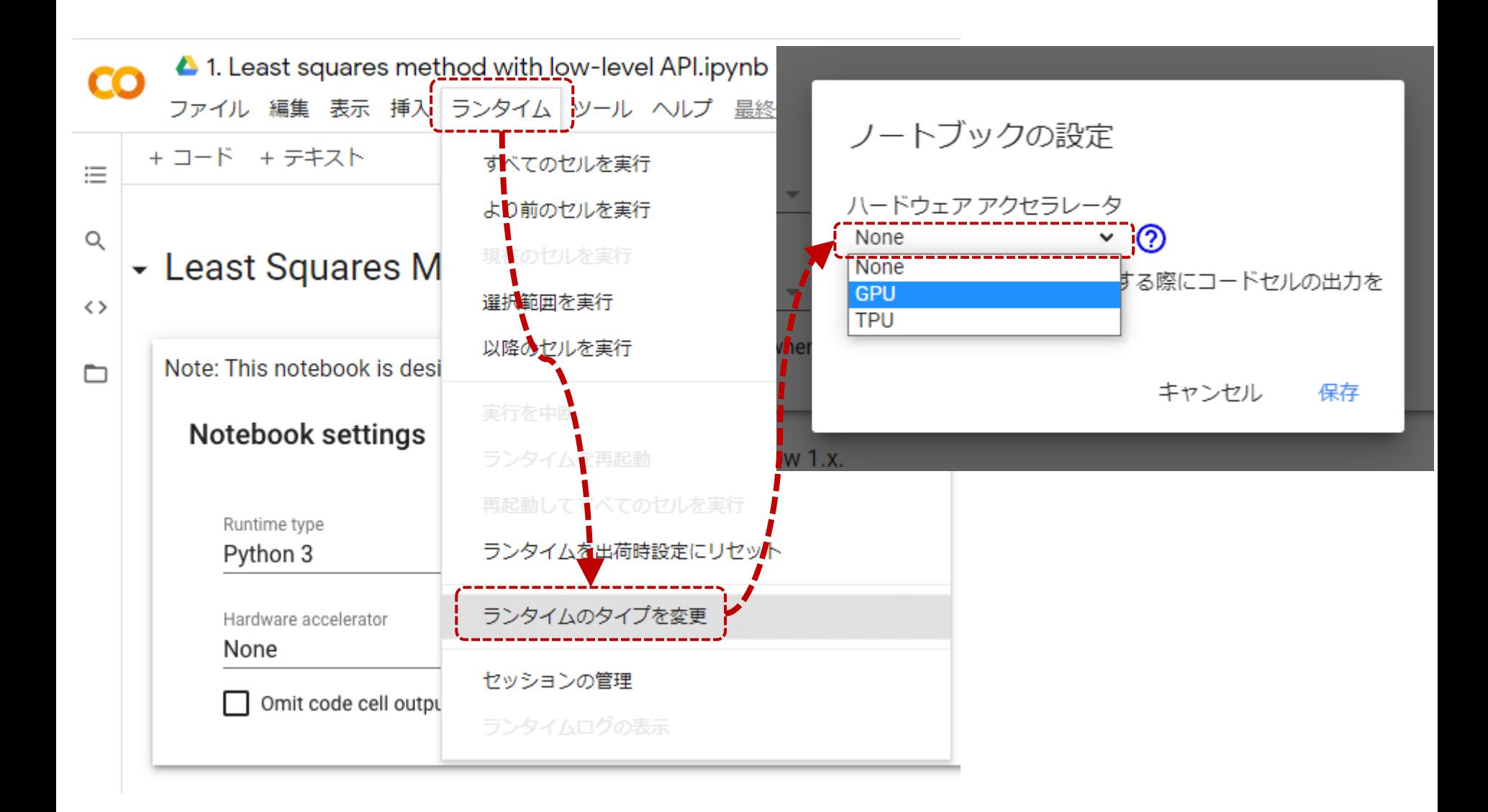